## 1. Save ไฟล์เป็น นามสกุลPDF.

### 2. เข้า wep.<https://anyflip.com/> Sign in เข้าสู่ระบบ

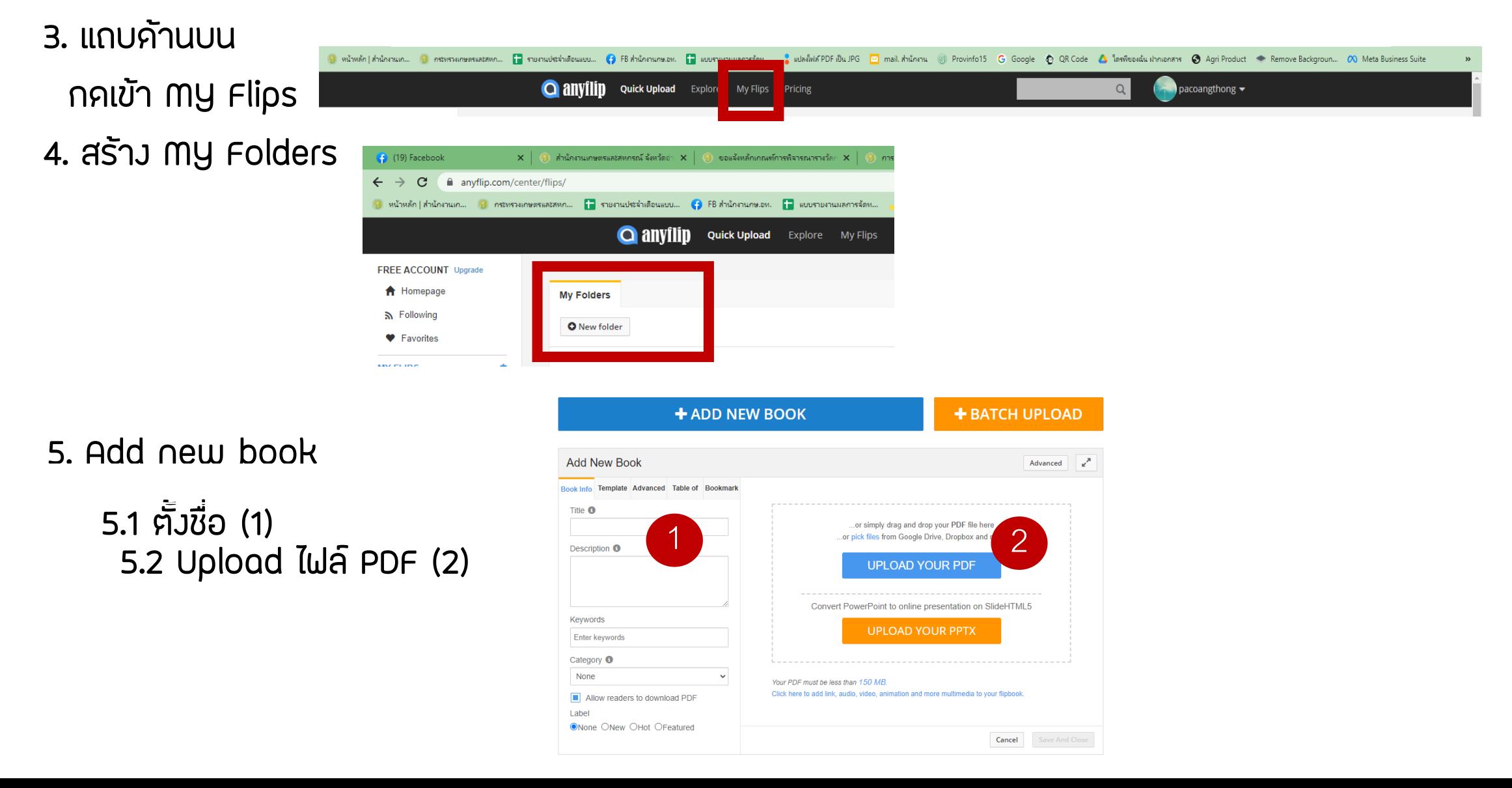

# 6. เมื่อ Upload ไฟล์ PDF เรียบร้อยแล้ว 7. คลิก Save and close

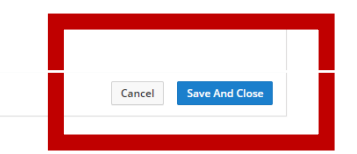

#### $\underbrace{\mathbf{W}}_{\substack{\mathbf{M} \in \mathcal{M}_{\mathbf{M}} \\ \mathbf{M} \in \mathcal{M}_{\mathbf{M}} \\ \mathbf{M} \in \mathcal{M}_{\mathbf{M}} \\ \mathbf{M} \in \mathcal{M}_{\mathbf{M}} \\ \mathbf{M} \in \mathcal{M}_{\mathbf{M}} \\ \mathbf{M} \in \mathcal{M}_{\mathbf{M}} \\ \mathbf{M} \in \mathcal{M}_{\mathbf{M}} \\ \mathbf{M} \in \mathcal{M}_{\mathbf{M}} \\ \mathbf{M} \in \mathcal{M}_{\mathbf{M}} \\ \mathbf{M} \in \mathcal{M}_{\mathbf{$ 504  $\begin{array}{ccccc} \Phi & \mathcal{U} & \langle I \rangle \end{array}$ ▲ 1↓ □ ■ ■ ■6/6/2566 12:57:22  $\leq$  $T$ 6/6/2566 12:57:22

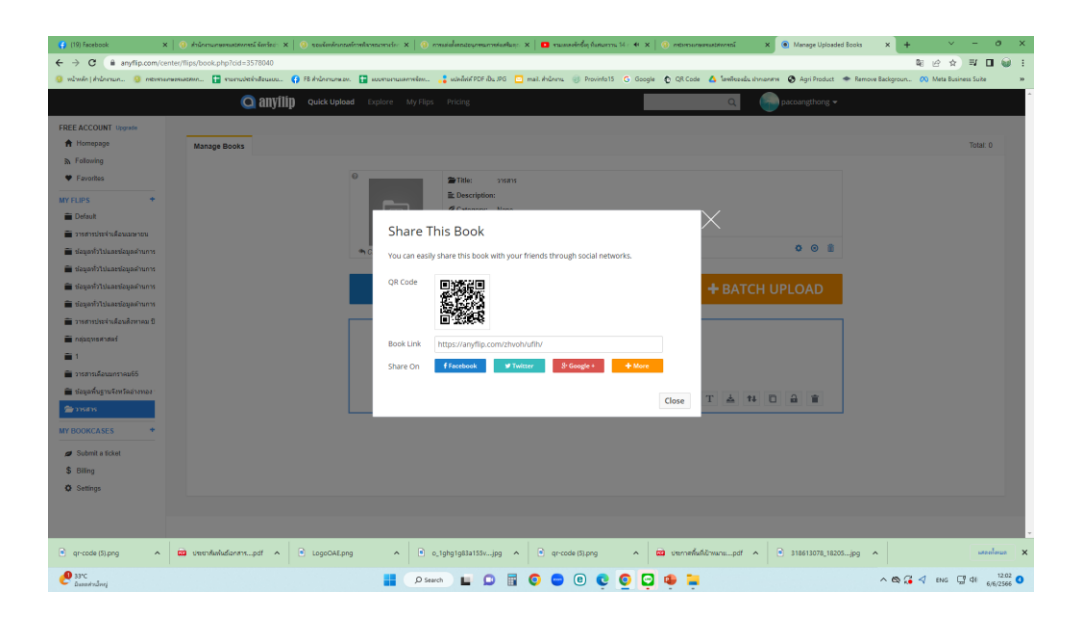

# ปานตะวัน กษ.จว.อ่างทอง 094-0788-556 06/06/66